## **CONTENTS**

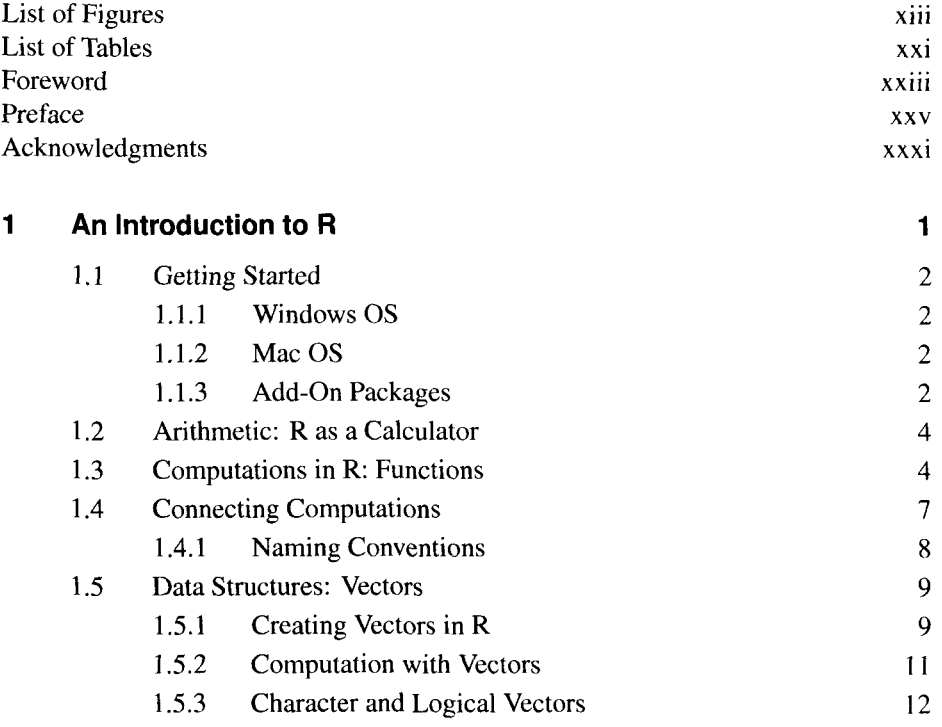

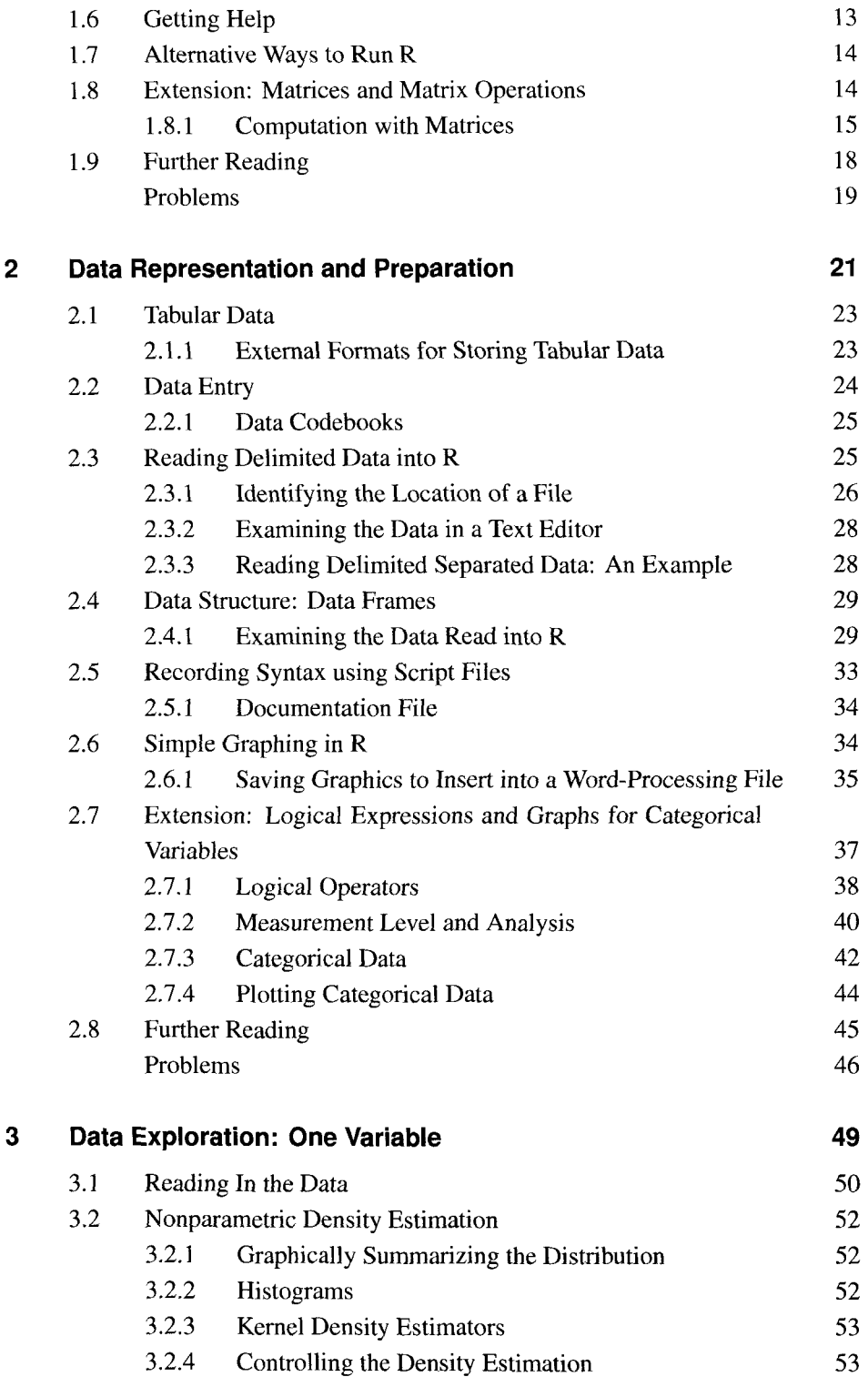

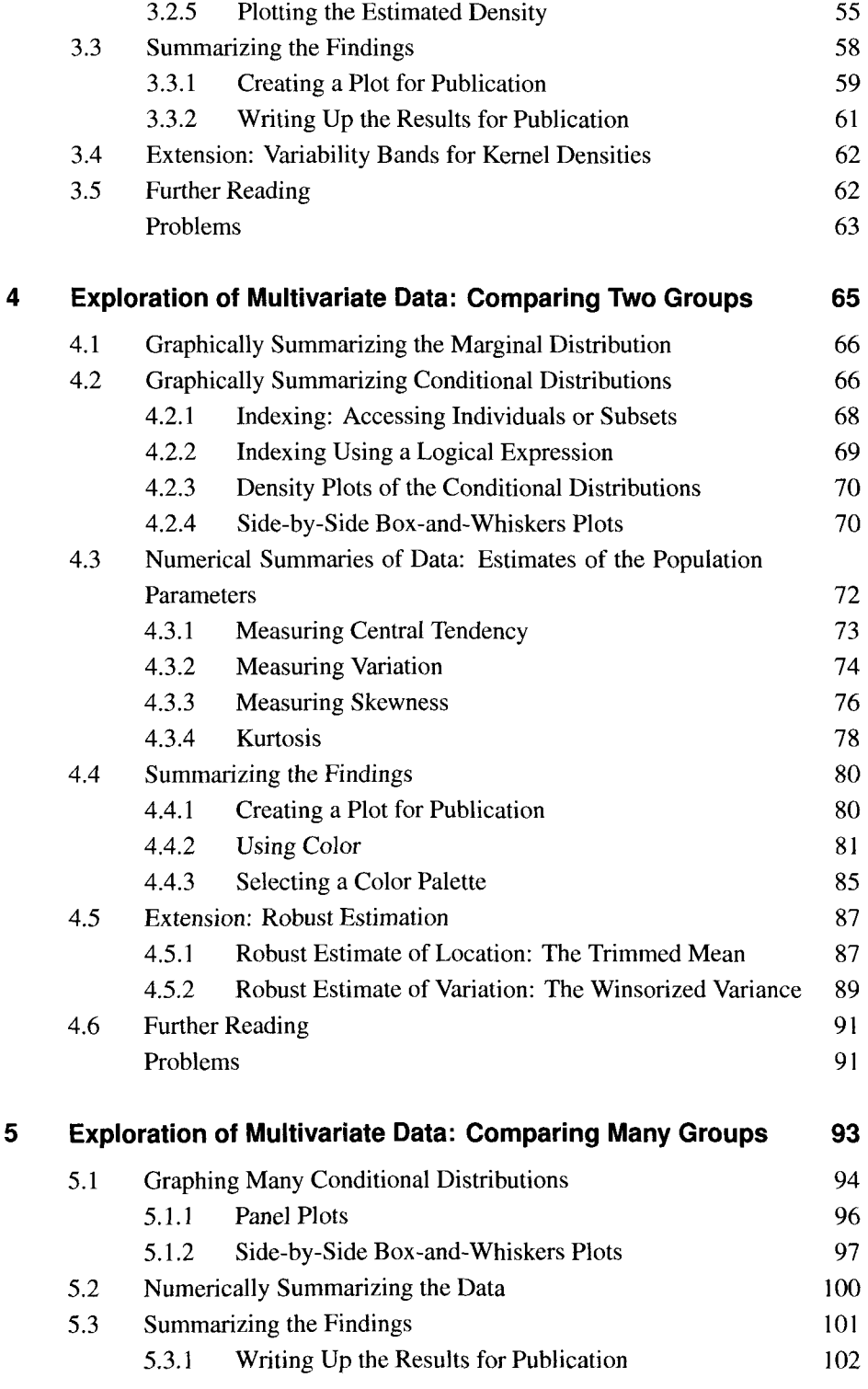

 $\langle S_{\rm{max}} \rangle$ 

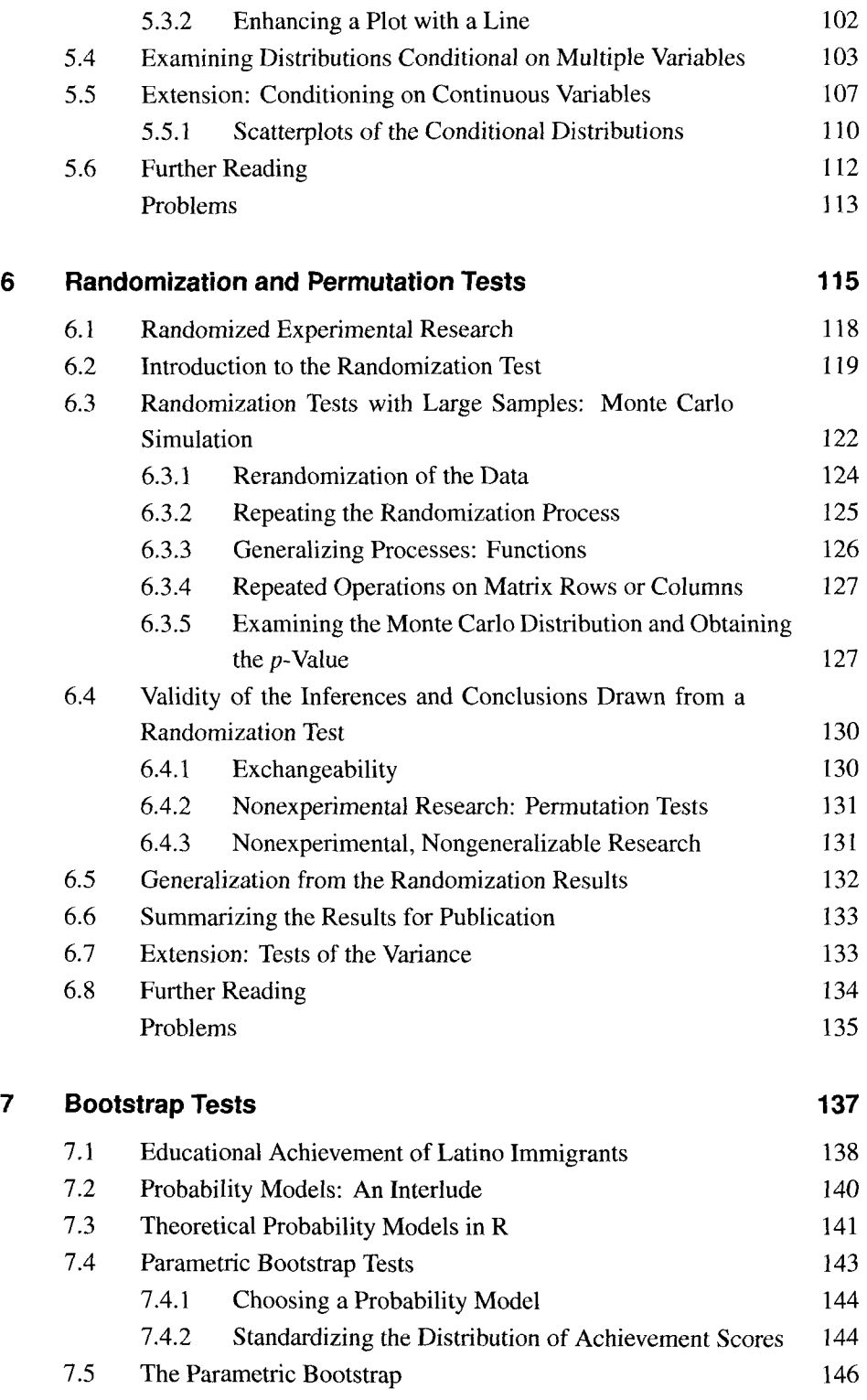

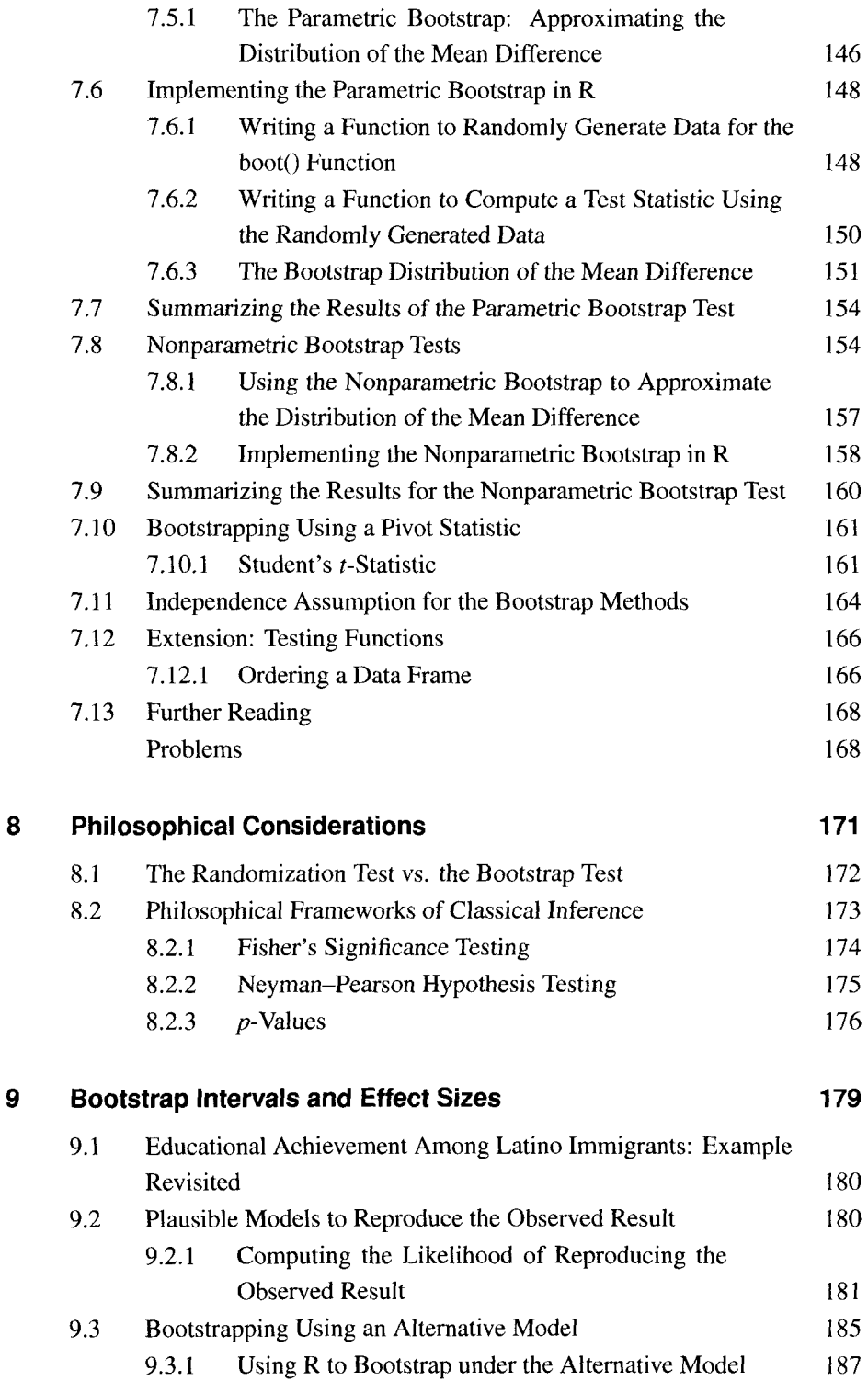

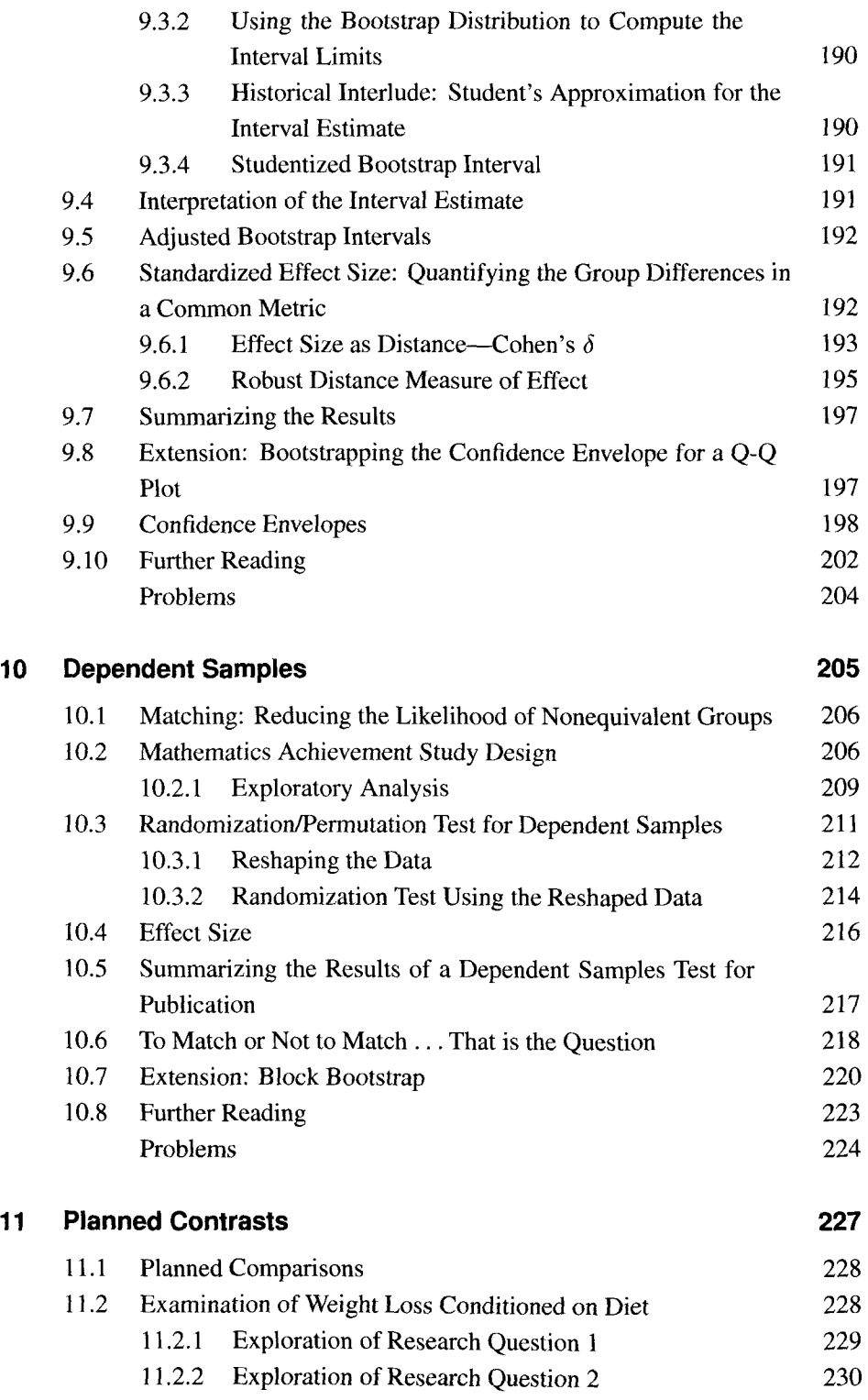

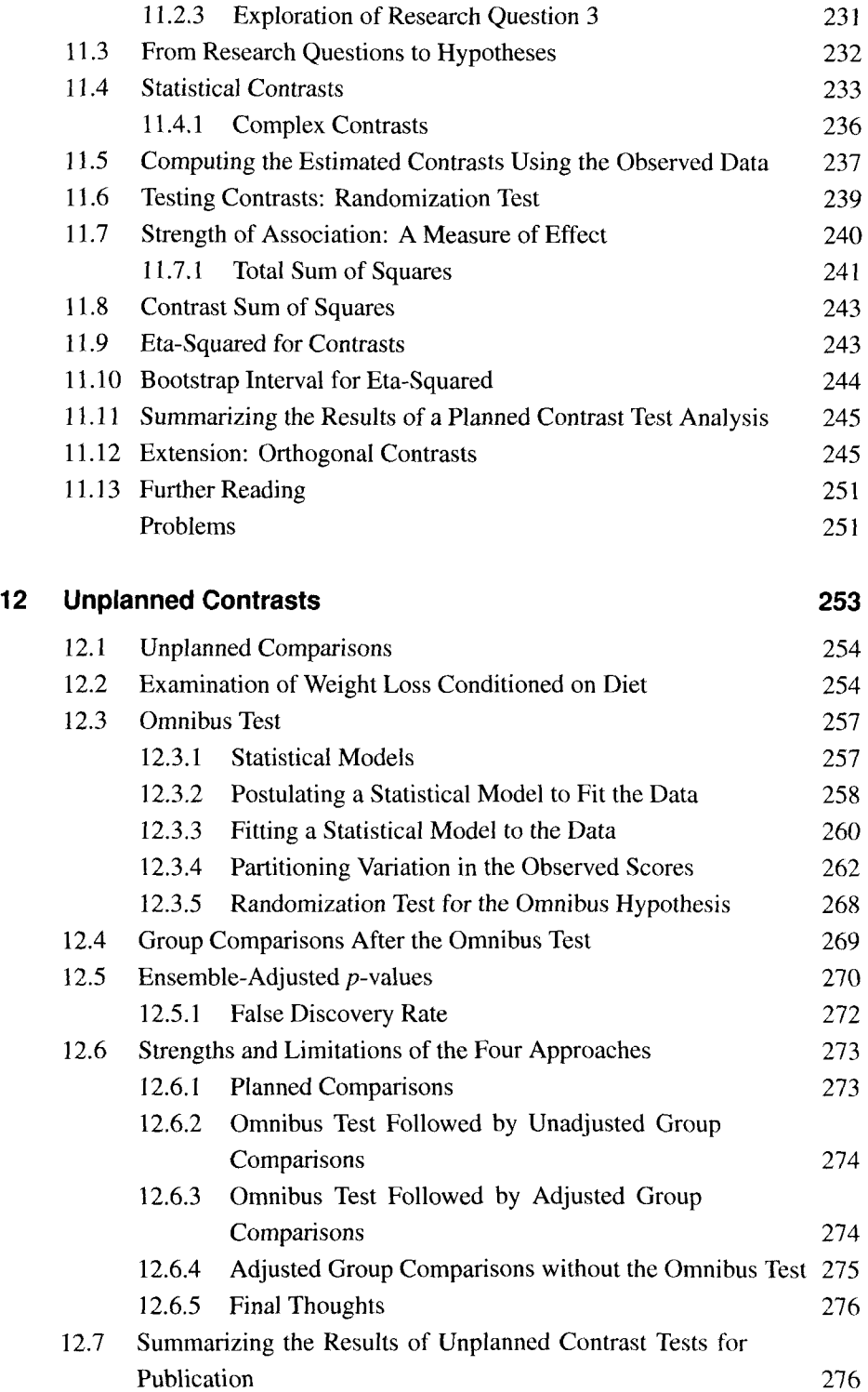

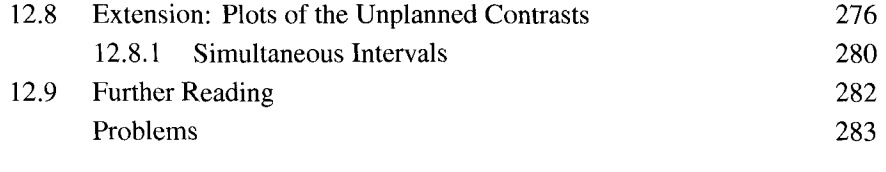

## References 285